知 某局点Linux+Oracle环境安装部署EIA失败

[iMC](https://zhiliao.h3c.com/questions/catesDis/685) **[潘韬略](https://zhiliao.h3c.com/User/other/19115)** 2021-03-02 发表

组网及说明 不涉及

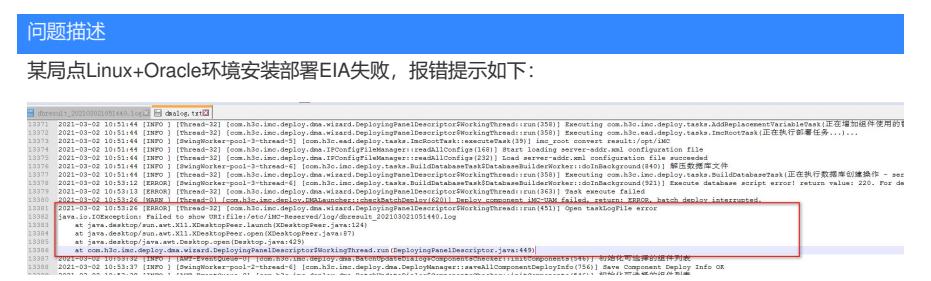

再去查看/etc/iMC-Reserved/log/dbresult\_202103021051440.log日志:

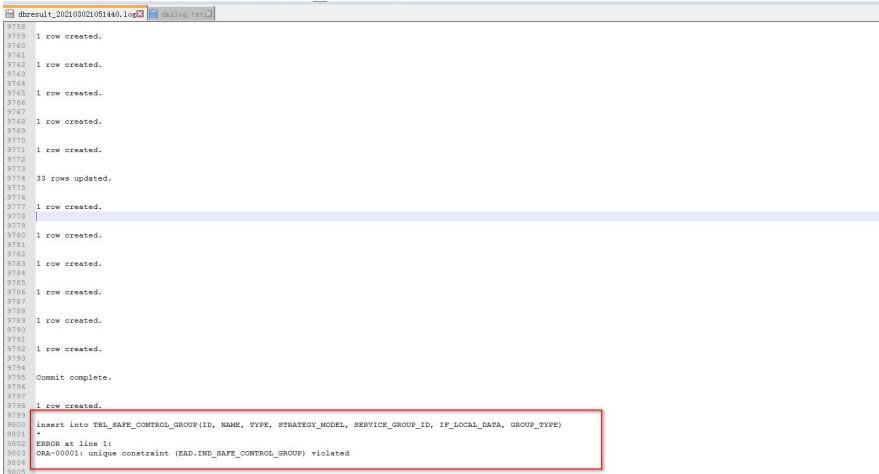

1 row created.

\*

insert into TBL\_SAFE\_CONTROL\_GROUP(ID, NAME, TYPE, STRATEGY\_MODEL, SERVICE\_GR OUP\_ID, IF\_LOCAL\_DATA, GROUP\_TYPE)

ERROR at line 1:

ORA-00001: unique constraint (EAD.IND\_SAFE\_CONTROL\_GROUP) violated

## 过程分析

从错误现象来看,在安装UAM数据库时存在约束条件。EIA组件部署时需要操作系统和数据库的字符集 保持一致。若Linux操作系统为英文操作系统,则oracle数据库客户端的字符集NLS\_LANG环境变量必 须配置为英文环境;若Linux操作系统环境为中文操作系统,则oracle数据库客户端的字符集NLS\_LAN G环境变量必须配置为中文环境。

## 解决方法

这个是现场数据库字符集配置不正确导致。可以按照如下方法修改测试:

根据系统语言环境正确配置NLS\_LANG环境变量。为使该环境变量随系统自动加载生效,需配置/etc/p rofile文件。 在终端中输入下述命令打开profile文件: vi /etc/profile

若中文环境需在profile文件中添加: NLS\_LANG=AMERICAN\_AMERICA.ZHS16GBK export NLS\_LANG 若英文环境需在profile文件中添加: NLS\_LANG=AMERICAN\_AMERICA.WE8IS08859P1 export NLS\_LANG 完成配置后, 保存文件,然后运行source /etc/profile或者重启操作系统是配置文件生效, 然后再继续安 装EIA部署指导安装部署即可。